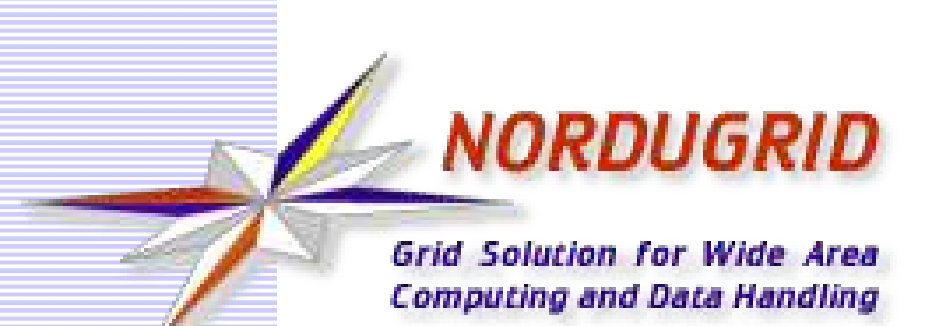

#### Pagrindiniai Grid principai ir NorduGrid ARC pristatymas

Aleksandr Konstantinov MTMI, Vilniaus Universitetas/Lietuva ir Oslo universitetas/Norvegija

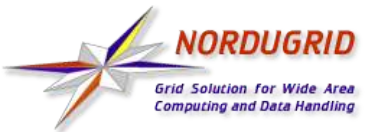

# Turinys

- Kas yra "Grid"?
- Kas keičiasi?
- Nesusipratimai.
- Aplikacijos
- "Middleware"
	- Legion
	- Unicore
	- Globus
- "Grid" vartotojai
	- Identifikavimas
	- Autorizavimas
- NorduGrid
- ARC
	- Kaip veikia
	- Užduoties aprašymas
	- Pasiruošimas
	- <u>- Paprasta užduotis</u><br>Sudėtinga užduoti
	- Sudėtinga užduotis

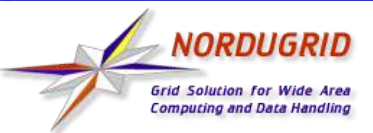

# Kas yra "Grid"?

- Naujas terminas prasmė dar nenusistovėjo.
	- Kiek žmonių, tiek ir apibrėžimų
	- Dažnus nesusipratimai.
	- Standartizavimas tik prasidėjo http://www.globalgridforum.org/.
- · Idėja sena:
	- Vienodas ir saugus priėjimas prie kompiuterinių resursu, kurie yra geografiškai nutolę ir labai skirtingi.
	- Ir resursai ir naudotojai pastoviai keičiasi.
	- Decentralizuotas valdymas.
	- Sistema apjungia resursus priklausančius skirtingiems savininkams.
	- Žmogiškasis bendradarbiavimas ne mažiau svarbus negu technologijos
- "Grid" aplinka paprastai kuria programinis sluoksnis įdiegtas kompiuteriniuose, duomenų saugojimo ar kituose resursuose.
	- Prigijęs terminas " middleware".
- *I. Foster and C. Kesselmann, The Grid: Blueprint for a New Computing Infrastructure. Morgan Kaufman Publishers, 1998*

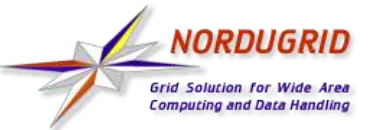

- Nebesvarbu kur fiziškai randasi kompiuteris ir saugomi duomenys.
- Svarbi tampa unifikacija:
	- Vartotojų atvaizdavimui nebenaudojami kompiuteriniai vardai ir slaptažodžiai
	- Resursų suvienodinimas: virtualizavimas arba unifikuotos sąsajos.
		- Labai daug neišspręstų klausimų.
		- Standartizacijos procesai tik prasidėjo.
		- Virtualus kompiuteriai gali padėti.
		- Kas turi prisitaikyti, vartotojo progrma ar "Grid" aplinka?

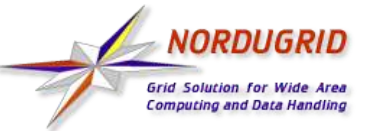

- "Grid" padidina resursus
	- Vienas skaičiavimo resursas (kompiuteris) negalės paskaičiuoti daugiau.
	- Resursai gali būti išnaudojami racionaliau.
- "Grid" yra juoda dėžė ir viskas viduje vyksta automatiškai
	- Kol kas tik ateities planuose
	- Realiai naudotojai vis dar turi daug išmokti apie konkrečios realizacijos ypatybes. Galimybė kontroliuoti užduoti atliekama "Grid" aplinkoje tampa svarbi.

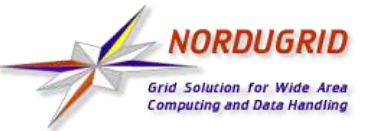

## Programos "Grid" aplynkai

- Ar programos turi būti pakeistos tam, kad veiktu "Grid" aplinkoje?
	- 1) Be pakeitimu. "Grid" yra kaip didelis klasteris ir "Grid" sluoksnis perkels programa ir duomenys ten kur jie bus vykdomi. Progrma negalės pasinaudoti "Grid" privalumais.
	- 2) Programa iš anksto arba pagal reikalavimą įdiegiama resursuose ir vartotojas bendrauja su ją per "Grid" sąsają. Daugiausiai problemų iškila, kai programos reikalauja pastovaus bendravimo su vartotoju.
	- 3) Progrma pakeičiama taip, kad galėtu išnaudoti "Grid" galimybes. Tai vienintelis būdas, kai "Grid" turi savo OS tipo są sają. Ypač naudinga programoms, kurie gali atliekamą darbą padalinti į beveik nepriklausomas dalis.

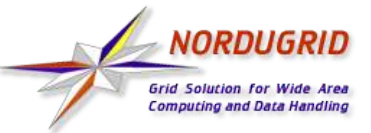

# "Middleware" - Legion

Yra ne taip jau ir daug bazinių "middleware" paketų. Ir dauguma kitų "Grid" sprendimų padaryti jų pagrindu.

Tarp plačiausiai naudojamų:

- Legion Worldwide Virtual Computer http://legion.virginia.edu
	- Klasikinis pavyzdys "middleware" , kuri pati sukuria operacinę sistemą.
	- Vartotojas mato visą sistemą kaip vieną kompiuterį
		- Viskas yra objektas kompiuterinė įranga, programa, prietaisas.
		- Naujas resurso tipas- nauja objekto klasė.
		- Apibrėžtos sąsajos ir funkcionalumai, bet ne realizacijos. Baziniai objektai realizuoti.
		- Vartotojai gali sukurti savo klases ir netgi savo realizacijas jau egzistuojančių klasių.

– Komercinė.

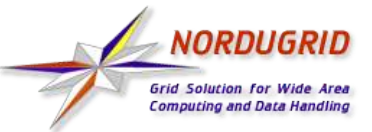

- UNICORE "Uniform Interface to Computing Resources" http://www.unicore.org
	- Paslepia kompiuterinių resursų ypatybes už unifikuotomis sąsajomis.
	- Lengvai naudotis nes turi vartotojo grafinę sąsają uždavinių kūrimui ir valdymui
		- Už duotis yra abstrakti ir sudėtinga. Užduotys gali tarpusavyje priklausyti.
		- Kuriamos vartotojo sąsajos kiekvienai svarbiai programai
		- Egzistuoja sąsaja bendros užduoties sukūrimui ("legacy jobs"), bet specializuotos sąsajos yra pageidautinos.
	- Neseniai tapo "Open Source".

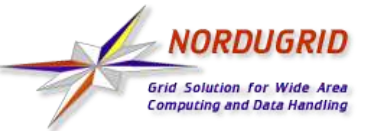

- Globus Toolkit<sup>TM</sup> "fundamental technologies needed to build computational grids" - http://www.globus.org.
	- Iš pradžių servisų ir programavimo bibliotekų rinkinys.
	- Dabar prisidėjo standartai, sąsajų apibrėžimai "Web Service Resource Framework" (WSRF) pagrindu http://www.globus.org/wsrf/.
	- Tai nėra vieninga sistema.
		- Atskirus servisus galima naudoti ar nenaudoti.
		- Galima kurti savo servisus.
	- Yra daug "Grid" projektų kuriančių savo sprendimus Globus pagrindu.
	- "Open Source"

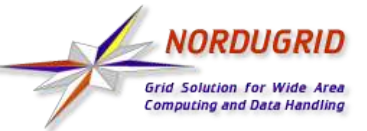

Kai vartotojų daug  $(10^3, 10^6,...)$  ir resursų daug  $(10, 100,...)$  ir jie tvarkomi skirtingų organizacijų tampa sunku kurti ir sinchronizuoti visų ir visur vardus ir slaptažodžius. Reikia kito b ū do:

- Saugiai ir patikimai atpažinti vartotoja identifikacija
- Kontroliuoti vartotojo galimybes autorizavimas

## "Grid" vartotojai - identifikavimasis

- Daug "Grid" projektų naudoja "Public Key Infrastructure" (PKI) visų dalyvaujančių vienetų atpažinimui. Paprastai X.509 atmaina.
	- Raktas slapta, pakankamai ilga atsitiktinių bitų seka (paprastai nuo 1024 iki 4096 bitų).
	- Sertifikatas laisvai platinamas raktas susietas su slaptu raktu specialiu algoritmu, papildytas dalyvį aprašančiais atributais ir skaitmeniškai pasirašytas aukštesnio lygio dalyvio raktų.
	- Nesimetrinis kodavimas informacijos pakeitimas panaudojant koki nors kodavimo algoritmą. Algoritme dalyvauja ir vienas ir raktu. Informacija atkuriama panaudojant atvirkštinį algoritmą, kuriame dalyvauja kitas raktas.

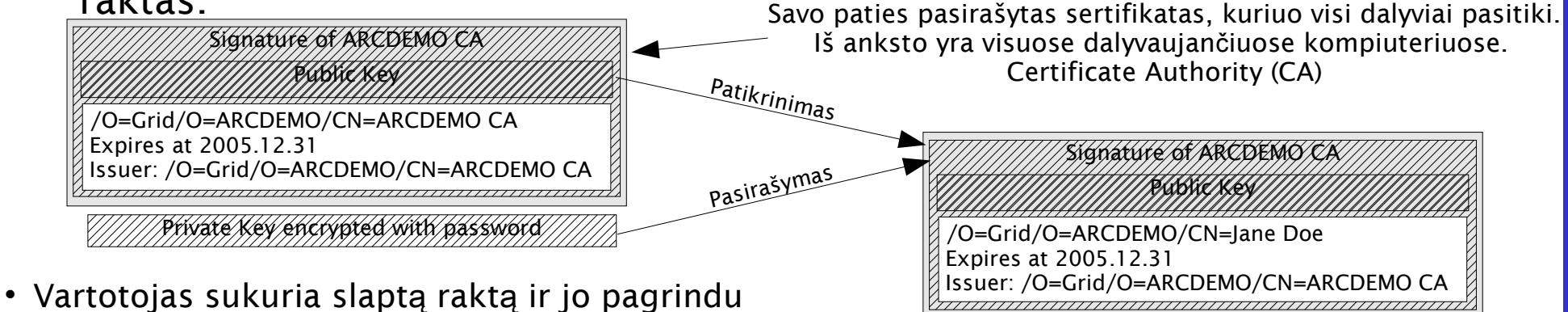

sertifikato užklausymą.

• Už klausymas siunčiamas į CA.

- CA savo metodais patikrina vartotojo autentiškumą ir suteikia jam sertifikatą.
- Visi "Grid" dalyviai pasitiki CA naudojamais vartotojų patikrinimo metodais.

#### 2005-03-17 www.nordugrid.org 11

Private Key encrypted with password

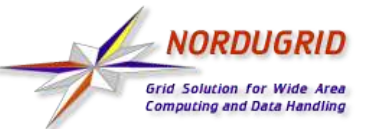

## "Grid" vartotojai - identifikavimasis

- "Proxy"
	- Globus naudoja papildomą sertifikatą ir raktą, kurie yra sukuriami automatiškai.
	- Nė ra apsaugoti slaptažodžių.
	- Apsaugoti tik operacinės sistemos priemonėmis.
	- Turi trumpą galiojimo laiką. Paprastai 12 valandų nuo sukūrimo.
	- Leidž ia išvengti slaptažodžio įvedimo kiekvieną kartą, kai programai reikia bendrauti su kokiu nors servisu. "Single log in".

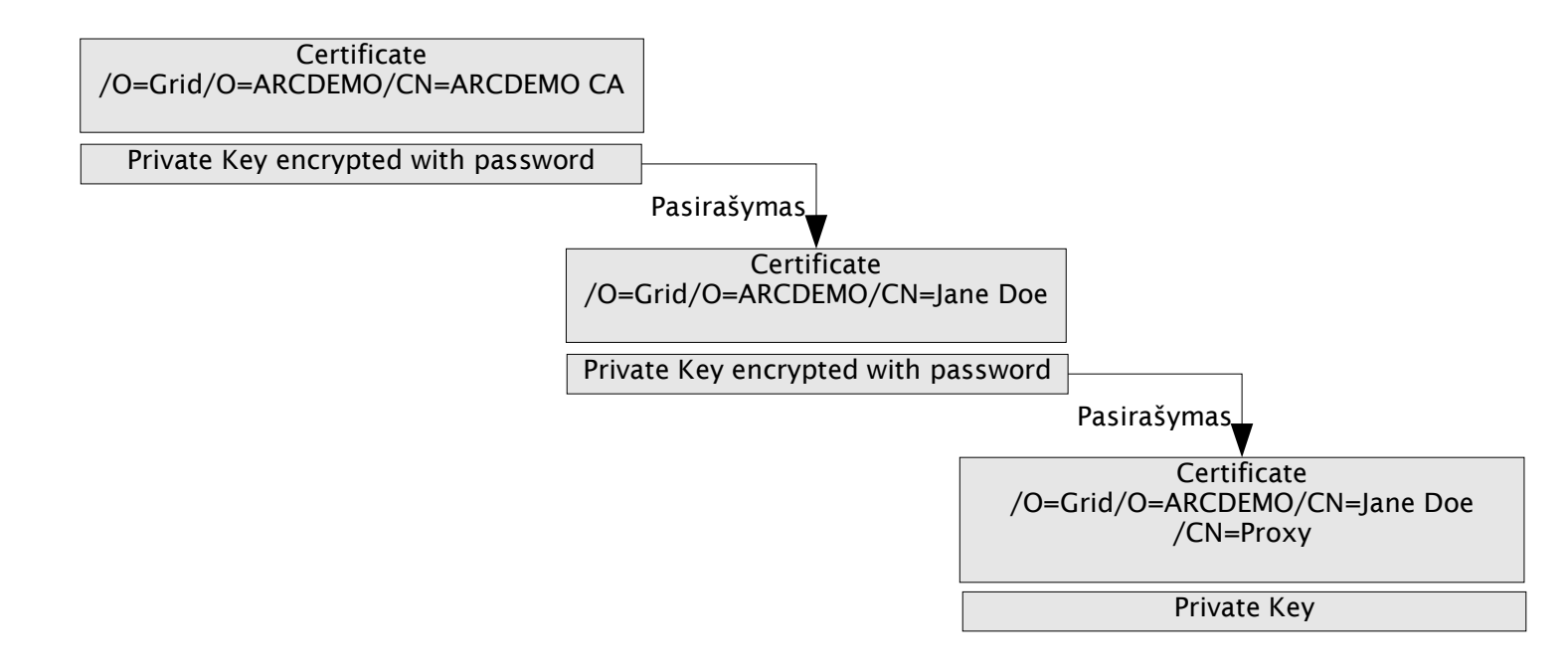

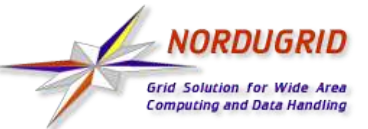

## "Grid" vartotojai - autorizavimas

- Resursų savininkams būtų labai sunku spręsti ar kiekvienas vartotojas gali naudotis jų resursais
- Vartotojai suburiami į grupes vadinamas virtualiomis organizacijomis (VO).
- VO viduje vartotojams galimybes paskiria VO administratoriai
- Resursai pasitiki VO ir skiria jai tam tikras galimybes.
- Resursai taip pat gali priklausyti VO ir deleguoti sprendimus VO administratoriams.
- Globus naudoja paprastus tekstines rinkmenas su vartotojų sąrašais.
	- Yra programų galinčių dinamiškai kurti tas rinkmenas.
	- Atsiranda daug lankstesnių sprendimų.

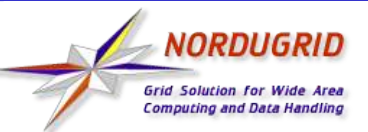

#### **NorduGrid**

- NorduGrid, tai mokslinė kolaboracija kurią sukūrė Danijos, Estijos, Norvegijos, Suomijos ir Švedijos universitetai.
	- Bando sukurti ir palaikyti "Grid middleware" tinkama kasdieniniam vartojimui.
	- Šiu metu apjungia resursus iš 10 šalių:
		- ~4000 procesorių
		- ~30 TB atminties

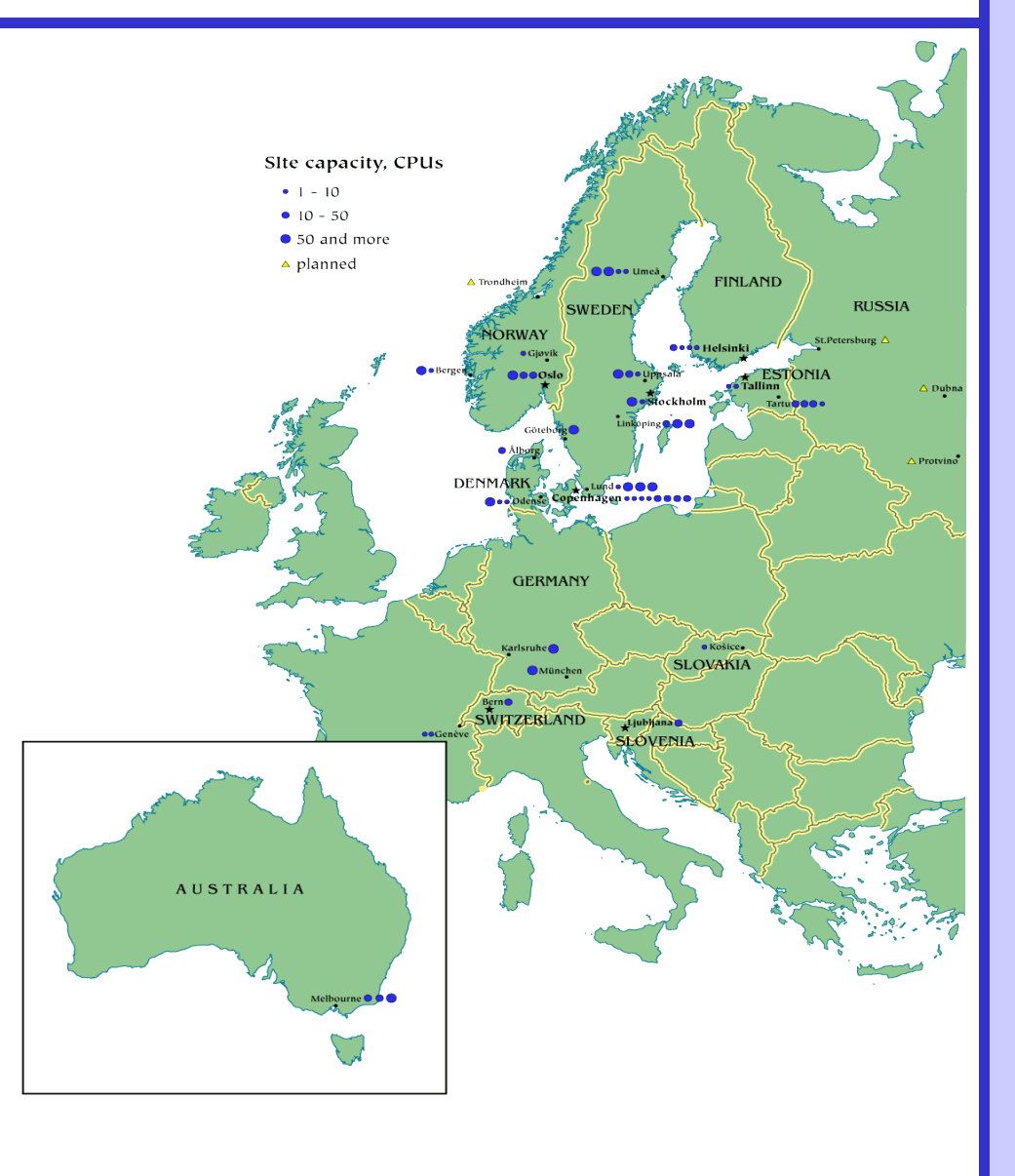

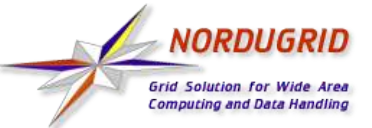

- ARC (Advanced Resource Connector) tai "Grid middleware" sukurta NorduGrid projekto.
	- Ja sudaro servisu ir vartotojo sąsajos rinkmenų rinkinys
	- Sukurtas Globus Toolkit™ 2 pagrindu
- Pagrindiniai kūrimo principai
	- Paprastumas
	- Stabilumas
	- Nereikalauja pakeitimų dalyvaujančiuose resursuose

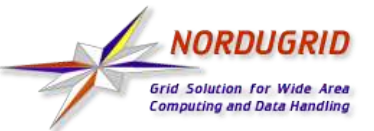

 Vartotojas suformuoja užduotį ir pateikia ją klientinei programai Klientas Užduotis **Klasteris** ARC Grid-manager Informacin Sistema  $4\pi$  $\hat{\mathcal{S}}$ D<sub>U</sub><br>Pu<sup>O</sup>Men sen<br>parteris  $\gamma'$ FTP, GridFTP, ServerT Informacija apie klasterį ir vykdomus užduočius Duomen registras W S

#### 2005-03-17 www.nordugrid.org 16

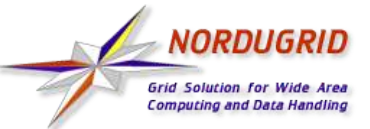

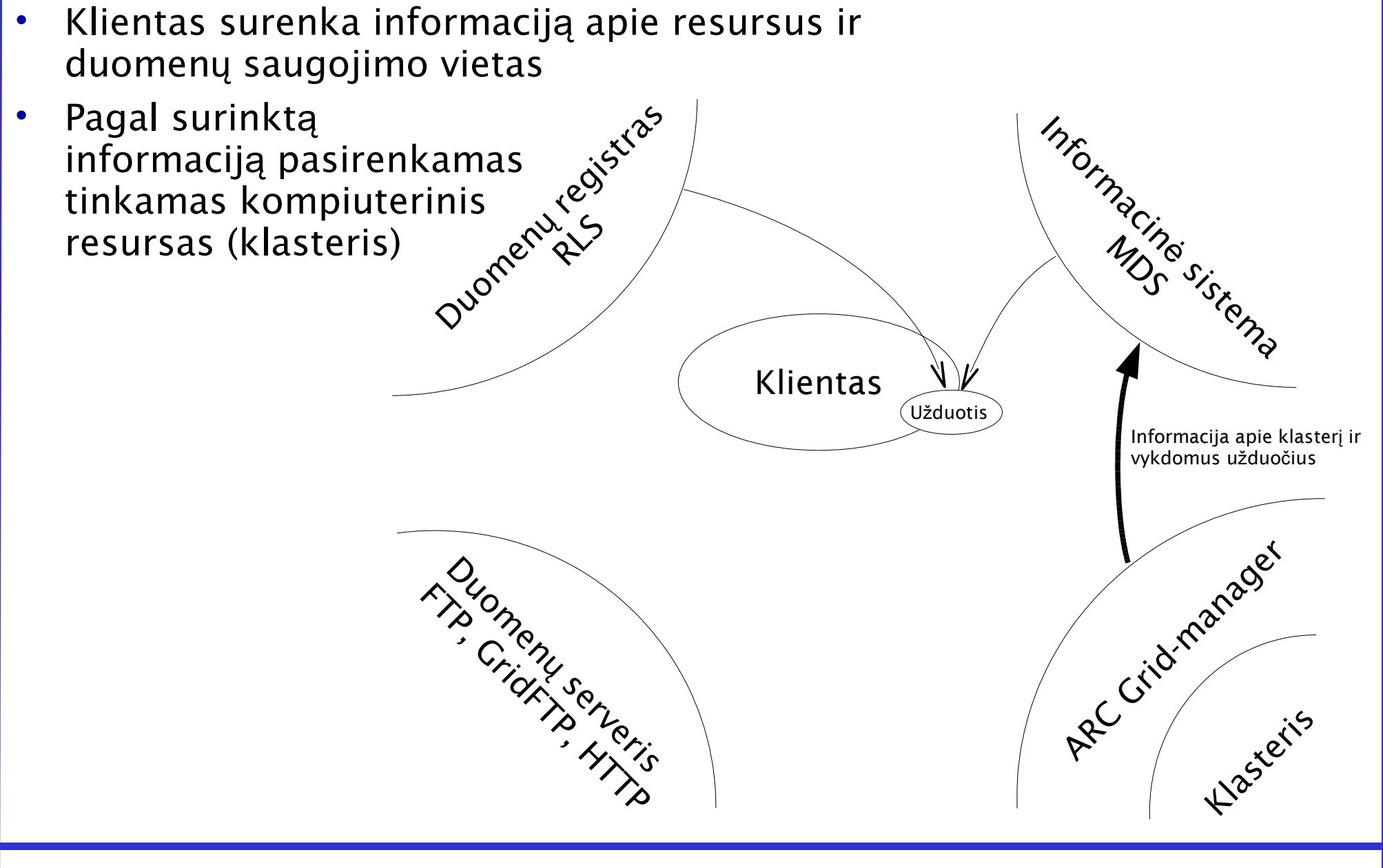

#### 2005-03-17 www.nordugrid.org 17

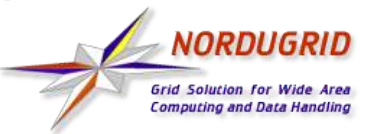

Už duotis nukreipiama į klasterį

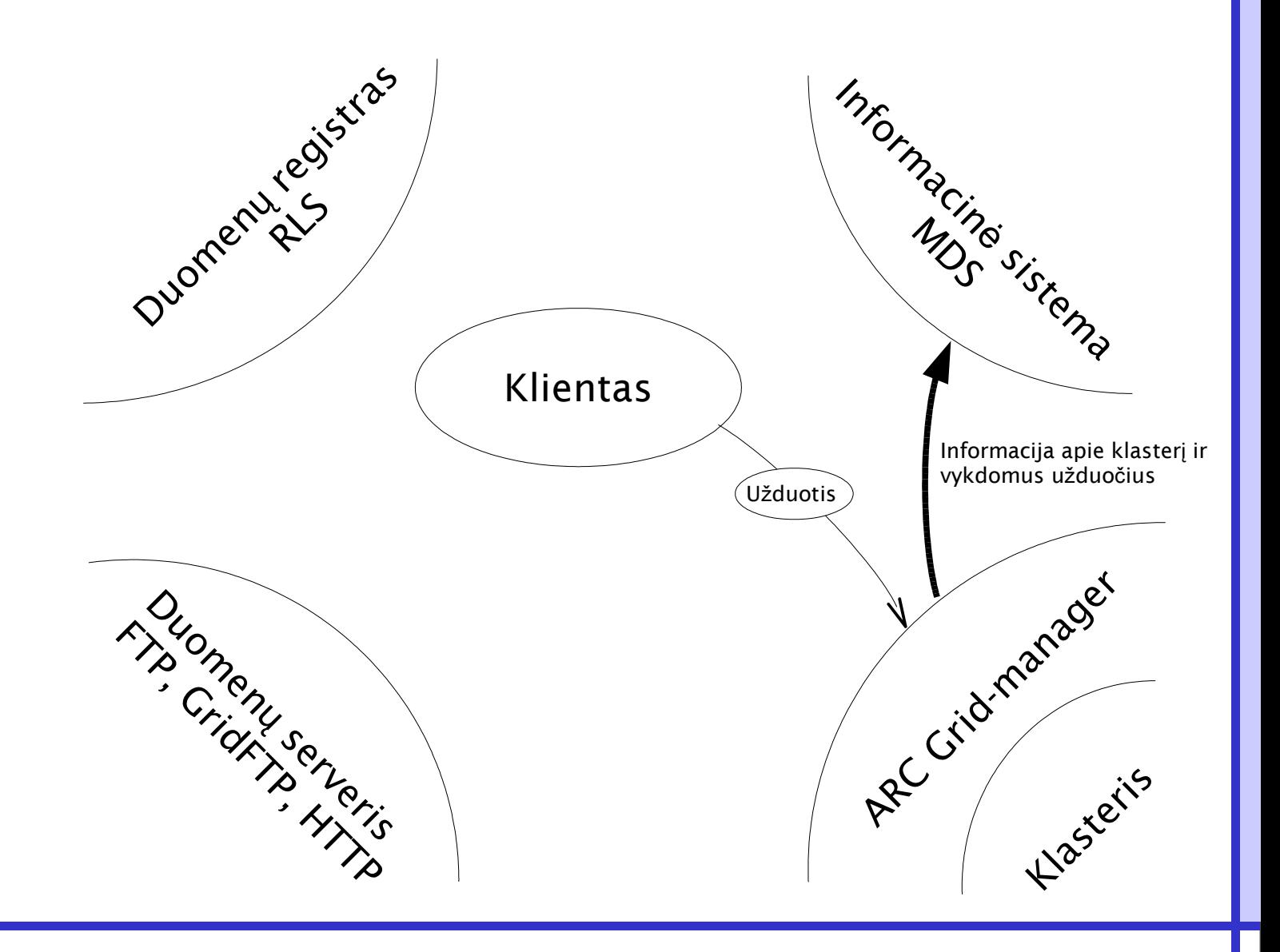

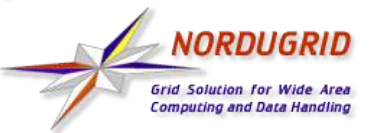

 Duomenys surenkami prie užduoties Už duotis nukeliauja vykdymui į klasterio vidinę aplinką Klientas Klasteris Dizduotis anager Informacija apie klasterį ir vykdomus užduočius Duomenys Užduotis Duomen registras W LS Informacing Sistema  $4\pi^2$  $\hat{\mathcal{S}}$ Duo<br>Pu<sup>O</sup>Men sen<br>paneris  $\gamma'$ FTP, GridFTP, ServerT

#### 2005-03-17 www.nordugrid.org 19

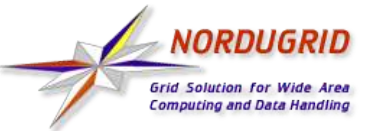

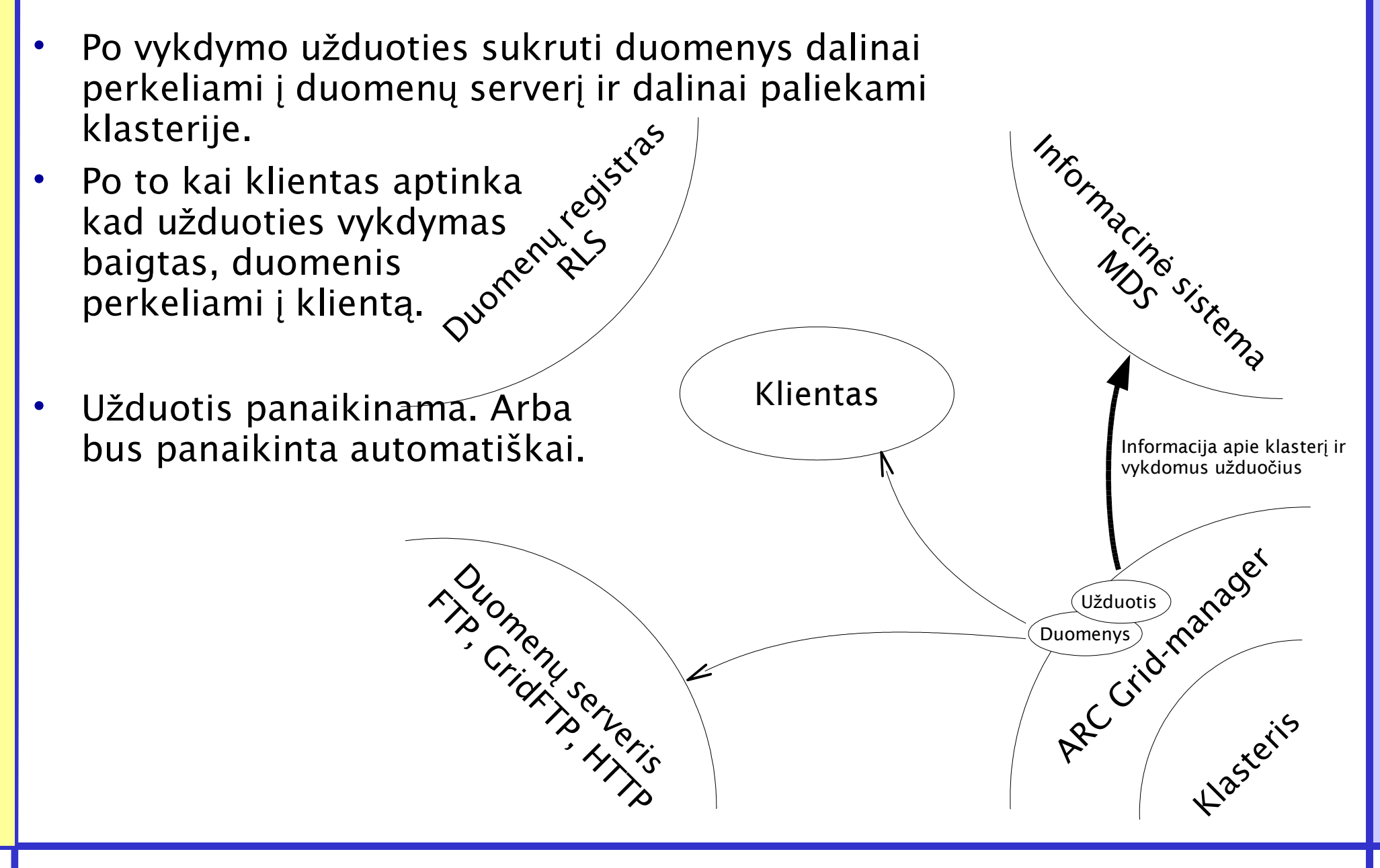

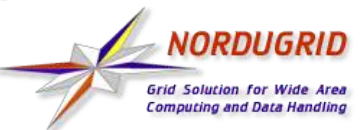

## ARC – Užduoties aprašymas -xRSL

ARC priima užduočius parašytus xRSL (Resource Specification Language) kalba.

*&(atributas=verte)(atributas=verte)...*

Dažniausiai naudojami atributai:

- *executable* pagrindinė vykdomoji rinkmena
- *arguments* vykdymo parametrai
- *cputime* per kiek laiko užduoties vykdymas pasibaigs
- *memory* kiek atminties reikia užduočiai
- *jobname* vardas suteikiamas užduočiai
- *runtimeenvironement* programa reikalinga užduoties vykdymui (RE)
- *stdin*, *stdout*, *stderr* UNIX standartinių srautų nukreipimas į rinkmenas
- *inputfiles* į ėjimo duomenų sąrašas
- *outputfiles* išėjimo duomenų sąrašas

Kiekvieną rinkmeną aprašo 2 elementai:

- vardas užduoties vykdymo metu
- šaltinis/tikslas

 $\bullet$ 

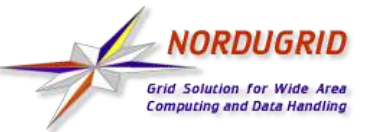

# ARC – Aplynkos paruošymas

#### Šis žingsnis jau atliktas

- Vartotojo sąsajos įdiegimas
	- Nepriklausomas vartotojo sąsajos paketas yra prieinamas http://ftp.nordugrid.org/download/ *- releases - standalone*.
	- Išpakuokite
	- *\$ tar -zxvf nordugrid-standalone-0.5.24-1.i386.tgz*
	- Inicializuokite

```
$ cd nordugrid-standalone-0.5.24
$ source setup.sh
$ cd ..
```
Programinė aplinka paruošta naudojimui. Bet vartotojas turi būti identifikuojamas.

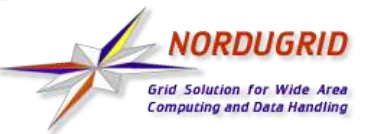

# ARC – Sertifikato gavimas

#### Šis žingsnis jau atliktas

- Vartotojui reikia identifikavimo sertifikato. Paprastai vartotojai turi kreiptis į savo šalies CA.
	- Sukurkite sertifikato reikalavimą
	- *\$ grid-cert-request -int*
	- Atsakykite į užduotus klausymus:
		- slaptažodis organizacija
		- vardas
	- Bus sukurtas katalogas *.globus* su slaptu raktu apsaugotu slaptažodžiu ir sertifikato reikalavimu *.globus/usercert\_request.pem* .
	- Nusių skite sertifikato reikalavimą į Jūsų CA karu su savo duomenimis.
	- Gautą atsakymą išsaugokite *.globus/usercert.pem* . Tai gali užtrukti keletą dienų.

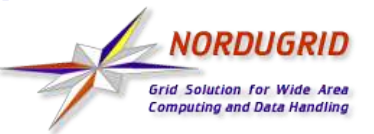

## ARC – Tapti VO nariu

#### Šis žingsnis jau atliktas

- Vartotojui turi būti leidžiama naudotis resursais
	- Paprasčiausiai tai padaryti prisijungiant prie kokios nors VO
	- Susisiekite su savo VO administratoriumi, kad tapti jos nariu
	- NorduGrid Guest VO gali būti panaudota bandymo tikslams.
		- Į leidžiami beveik visi
		- Tik labai nedaug resursų priima užduočius iš tos VO narių.

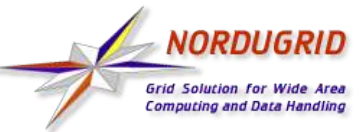

### ARC – darbo pradžia

- Pradekite darbą nuo aplinkos inicializavimo
	- *\$ cd nordugrid-standalone-0.5.24 \$ source setup.sh \$ cd ..*
- Sukurkite "proxy" sertifikatą ir raktą

*\$ grid-proxy-init*

Jeigu jūsų užduoties atlikimui reikia ilgesnio negu 12 valandų laiko

*\$ grid-proxy-init -valid 24:00*

Kataloge *examples* yra keletas paruoštų užduočių

*\$ cd examples*

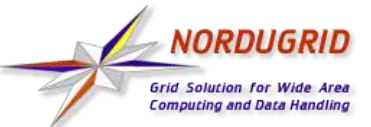

#### ARC – Hello Grid

Paprasčiausia užduotis

*\$ cat hello.rsl & (executable="/bin/echo") (arguments="Hello Grid") (stdout="out.txt")*

- Be savo vykdomos rynkmenos. Naudojamas */bin/echo*, kuris yra beveik visose UNIX operacinėse sistemose.
- Be į ė jimo ir išėjimo duomenų. Standartinis srautas nukreipiamas į *out.txt*, kuris automatiškai priskiriamas prie išėjimo duomenų.
- Paleidžiame užduotį

*\$ ngsub -f hello.rsl Job submitted with jobid gsiftp://farm.hep.lu.se:2811/jobs/162941110665573478034132*

- Tai gali užimti laiko, todėl kad klientas turi apklausti visus resursus ir rasti tinkamą.
- Pranešime nurodytas užduoties identifikatorius

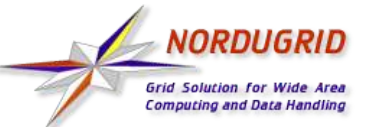

## ARC – Hello Grid

Už duoties vykdymą galima sekti pasinaudojus *ngstat* komandą

*\$ ngstat gsiftp://farm.hep.lu.se:2811/jobs/162941110665573478034132 Job gsiftp://farm.hep.lu.se:2811/jobs/162941110665573478034132 Status: FINISHED*

- Galimi rezultatai
	- ACCEPTED užduotis priimta ir laukia
	- PREPARING užduoties įėjimo duomenys apdorojami
	- INLRMS užduotis vykdoma
	- FINISHING užduoties išėjimo duomenys apdorojami
	- FINISHED užduotis baigta
- Kol užduotis vykdoma jos standartinius srautus galima peržiūrėti

*\$ ngcat gsiftp://farm.hep.lu.se:2811/jobs/162941110665573478034132 Hello Grid*

Po užduoties pabaigos visus rezultatus galima atgauti su

*\$ ngget gsiftp://farm.hep.lu.se:2811/jobs/162941110665573478034132 ngget: downloading files to /home/user/examples/162941110665573478034132 ngget: download successful - deleting job from gatekeeper.*

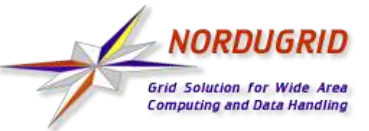

# ARC – Hello Grid - Patobulinimai

- Pabandykite patobulinti pavyzdį
	- Pabandykite panaudoti *ngsub -d 1 -f hello.rsl*. Tai parodys su kuriais resursais bendrauja *ngsub* ir kaip pasirenka.
	- Pridėkite *(jobname="Test")* į užduoties aprašymą (hello2.rsl) ir pabadykite panaudoti užduoties pavadinimą vietoj identifikatoriaus.
	- Pridėkite *(gmlog="log")* į už duoties aprašymą (hello3.rsl) ir pažiūrėkite, kas atsirado užduoties rezultatuose.
	- Išbandykite visas anksčiau minėtas komandas su *-h* opcija.

### ARC – prasminga užduotis - GAMESS

Pabandykime užduotį, kuri turi praktinę prasmę.

- GAMESS The General Atomic and Molecular Electronic Structure System kvantinės chemijos programa.
- RSL gamess.rls

Kelias į vykdomą rinkmeną nurodomas per kintamąją apibrėžta RE inicializavimo

#### &(executable="\$GAMESS\_LOCATION/rungms") metu

(arguments=gamess.inp)

(stdout="stdout")(stderr="stderr")(gmlog="gmlog")

(inputfiles=("gamess.inp" ""))

(runtimeenvironment="APPL/CHEM/GAMESS")

(cputime="1h")

(jobname="GAMESS")

– Į ė jimo rinkmena gamess.inp turi GAMESS komandų, kurie sudaro standartinį testavimo užduotį.

Į ė jimo rinkmena be šaltinio bus perkelta iš vartotojo kompiuterio į už duoties darbinį katalogą

Užduotis reikalauja programos GAMESS

Reikalaujame vienos valandos. Tai daug daugiau negu reikia. Bet užtikrina, kad užduotis nebus nutraukta.

– Tai testavimo užduotis, todėl mums reikia tik standartinių srautų. Patikrinkite, ar sukurtose rinkmenose nėra pranešimų apie klaidas.

## ARC – Sudetinga užduotis

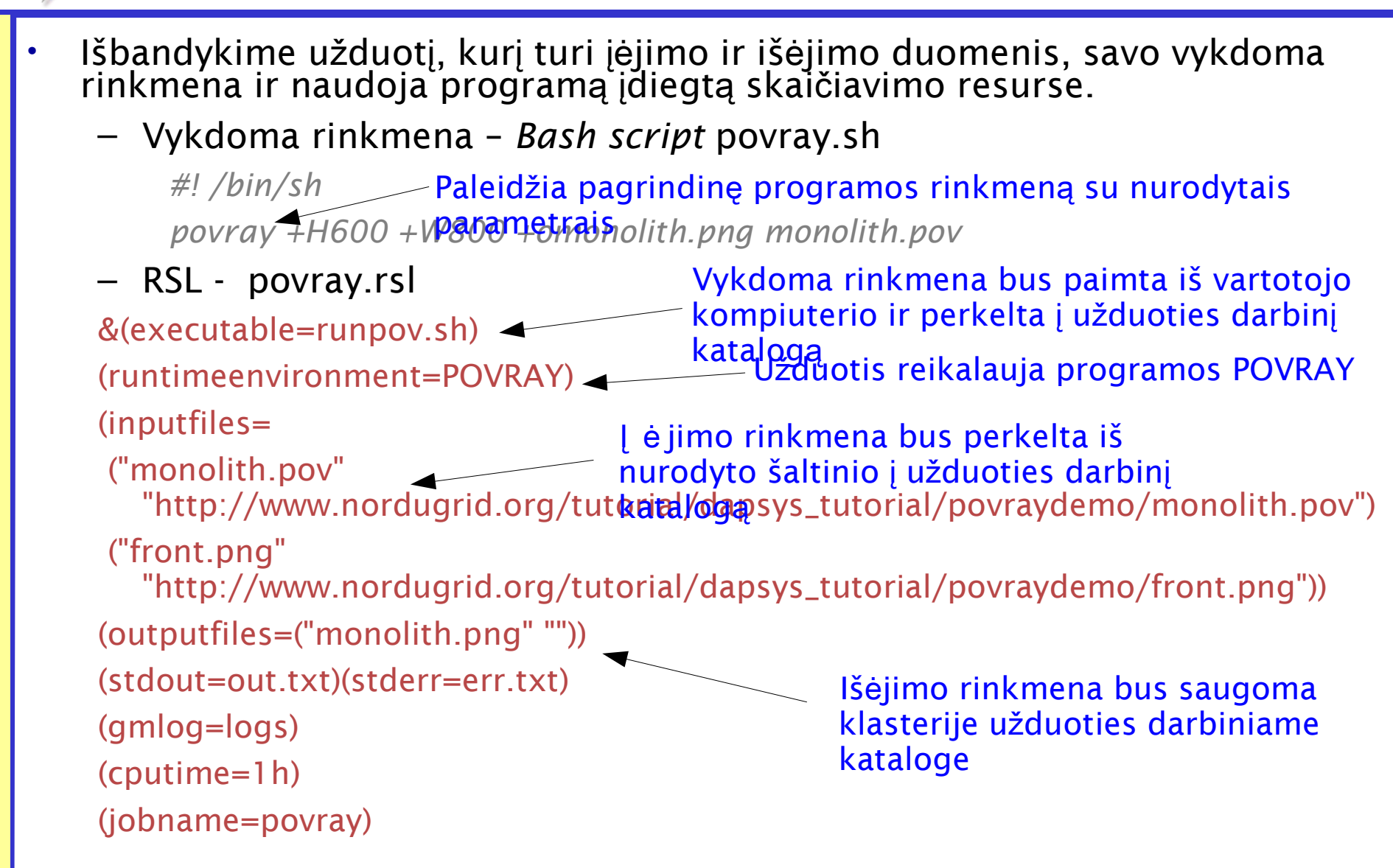

NORDUGRI id Solution for Wide

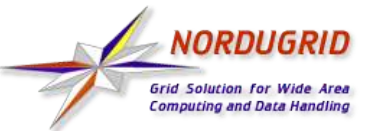

## ARC – Grid Monitor

- Visos sistemos ir atskirų užduočių veikimą galima stebėti per *Web* sąsają. http://www.nordugrid.org/monitor/
- Pagrindinis langas rodo visų skaičiavimo resursų sąrašą ir jų užimtumą
- Raskite save
	- Pasinaudokite *gridcert-info -subject, kad su*ž*inoti savo vard*ą*.*
	- Pasirinkite  $\mathcal{F}$  tam, kad gauti visų vartotojų sąrašą
	- Raskite savo vardą sąraše
	- Naujame lange jus matysite prieinamų resursų ir vykdomų užduočių sąrašus.

Paeksperimentuokite su sąsaja. Beveik visus elementus galima spausti.

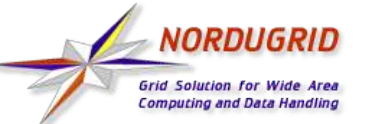

#### ARC – Sudetinga užduotis

#### Kai užduotis pasibaigs, gaukite rezultatus

*ngget povray* Rezultatus sudaro 3 rinkmenos out.txt – standartinis išėjimo srautas err.txt – standartinis klaidų srautas monolith.png – sukurtas paveiksliukas

Šitas pavyzdys yra suprastintas variantas sudėtingesnio pavyzdžio sukurto Leif Nixon. Pastarasis taip pat rodo, kaip gali suskirstyti už duotį į eilę paralelinių užduočių, kurie generuoja paveiksliuką dalimis. Jis pasiekiamas

http://www.nsc.liu.se/~nixon/ng-povray/